CRM INFO

How to configure caller recognition and screen-pop for:

# Outreach

Contact replication method: HTTP REST API Screen pop method: URI

### **Prerequisites**

The Outreach integration uses the Outreach API to synchronize the relevant contact data. To enable this function, the synchronization service must be authorized via OAuth to read Outreach prospects information (<u>OAuth</u> is an open standard for access delegation). In addition, the integration features a script to add call notes. This function requires users to also authenticate the script to add call notes.

#### Notes

Outbound dialing within Outreach can be done by clicking a prospect's phone number and selecting 'call'.

|                                              | Q | 0 |      | Ē        | ≦                   |       |      |
|----------------------------------------------|---|---|------|----------|---------------------|-------|------|
|                                              |   |   |      |          | [                   | ø     | Edit |
| Log Call ×                                   |   | - |      |          |                     |       |      |
| Prospect:                                    |   |   |      |          | Ĺ                   | J     |      |
| Cust Jan Jaap v s                            |   |   |      |          |                     |       |      |
| Opportunity:                                 |   |   |      |          | ☆                   |       |      |
| Most recently created open                   |   |   |      |          | Jan .<br>te         |       |      |
| Prospect's phone number:                     |   |   |      |          | te                  | st    |      |
| ○ 🛱 +3158305996 ● 🕓 💭                        |   |   |      | 1        | <u>≅</u>            |       | 8    |
| ○ 🗋 +31 6 42839495 o Call 🕓 No results found |   |   |      | TACT:    | ailinator           | com O |      |
| □ +31 6 42839494 o                           |   |   |      | +315830  | 05996 •<br>2839495  | •     |      |
| Call Purpose:                                |   |   |      | +31 6 42 | 2839494<br>d 5 days | 0     |      |
| Choose v                                     |   |   | ACCO | DUNT     |                     |       |      |
| Call Disposition: Call Type:                 |   |   |      |          |                     |       |      |
| Choose                                       |   |   |      |          | TUNITIES            |       |      |
| Call Notes:                                  |   |   |      |          |                     |       |      |
|                                              |   |   | STAG |          |                     |       |      |
| Log Call                                     |   |   |      |          |                     |       |      |
| e about test                                 |   |   | PERS | ONA:     |                     |       |      |
|                                              |   |   |      |          |                     |       |      |

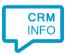

## Configuration steps

2)

1) Start by clicking 'Add application' in the Recognition Configuration Tool. From the list of applications, choose 'Outreach', as shown below.

|                                                                |                      | MINDBODY            | - <b></b>       | Microsoft                       | ^          |
|----------------------------------------------------------------|----------------------|---------------------|-----------------|---------------------------------|------------|
| licrosoft Exchange 2013                                        | Microsoft Outlook    | MINDBODY            | MindSCOPE CURA  | Dynamics CRM<br>MS Dynamics CRM |            |
| Microsoft<br>Dynamics NAV                                      | NCCW                 | NCCW                | NETSUITE        | notarisdossier                  |            |
| MS Dynamics Navision                                           | NCCW BIS NOA         | NCCW First NOA      | NetSuite        | Notarisdossier                  |            |
|                                                                | odoo                 |                     | ORDERDIRECT.    | Outreach                        |            |
| OaseDental                                                     | Odoo                 | Office365           | OrderDirect     | Outreach                        |            |
| nv                                                             | perfect              | and an a state of a |                 |                                 | ~          |
| <ul> <li>Custom configura<br/>Configure recognition</li> </ul> | ation                |                     |                 |                                 |            |
| Configure recognition                                          | and scripts manually |                     |                 |                                 |            |
|                                                                |                      |                     |                 |                                 |            |
|                                                                |                      |                     |                 | Corre                           |            |
| pport to Outr                                                  | asch to sutho        | rizo the Pococ      | nition Configu  | Cano                            |            |
| nnect to Outre<br>Application pop-up instal                    |                      | rize the Recog      | gnition Configu |                                 |            |
| Application pop-up instal                                      | lation               | rize the Recog      | gnition Configu |                                 | lick 'Conr |
| Application pop-up instal                                      | lation               | rize the Recog      | gnition Configu |                                 | lick 'Conr |
| Application pop-up instal                                      | lation               | rize the Recog      | gnition Configu |                                 | lick 'Conr |
| Application pop-up instal                                      | lation               | rize the Recog      | gnition Configu |                                 | lick 'Conr |
| Application pop-up instal                                      | lation               | rize the Recog      | gnition Configu |                                 | lick 'Conr |
| Application pop-up instal                                      | lation               | rize the Recog      | gnition Configu |                                 | lick 'Conr |
| Application pop-up instal                                      | lation               | rize the Recog      | gnition Configu |                                 | lick 'Conr |
| Application pop-up instal                                      | lation               | rize the Recog      | gnition Configu |                                 | lick 'Conr |
| Application pop-up instal                                      | lation               | rize the Recog      | gnition Configu |                                 | lick 'Conr |
| Application pop-up instal                                      | lation               | rize the Recog      | gnition Configu |                                 | lick 'Conr |
| Application pop-up instal                                      | lation               | rize the Recog      | gnition Configu |                                 | lick 'Conr |

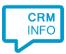

3) Enter your Outreach credentials to access the data from your account. After a successful authorization the wizard automatically proceeds to the next step.

| 🧔 Outreach authorization                                            | -    |         | × |
|---------------------------------------------------------------------|------|---------|---|
| https://accounts.outreach.io/users/next                             |      |         |   |
| Outreach                                                            |      |         |   |
|                                                                     |      |         |   |
| Sign In                                                             | _    |         |   |
| test@test.test                                                      |      |         |   |
|                                                                     |      |         |   |
| < Back Forgot password? Sign In                                     |      |         |   |
| STATUS 1                                                            | ERMS | PRIVACY |   |
| This window will close automatically when a token has been received |      | Close   |   |

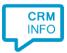

4) The 'Show Contact' script is configured automatically. With the 'Add Call Note' script you can optionally configure a URL to your MiaRec domain. If this is filled in, then the link to the recording of the conversation will automatically be added to each call note.

| Provide the script na                                                                                                    | me and the required parameters                                                                                                    |                                       |
|----------------------------------------------------------------------------------------------------|----------------------------------------------------------------------------------------------------|---------------------------------------|
| Optionally, a MiaRec link<br>requires the base URL to y                                                                                      | to the recorded conversation can be added automatically to the call note<br>our MiaRec domain.                                                                     | when it is added to Outreach. This    |
| Script name                                                                                                    | Add Call Note                                                                                                    |                                       |
| Parameters                                                                                                    |                                                                                                    |                                       |
| Call recording base URL                                                                                                    | https://                                                                                                    |                                       |
|                                                                                                    |                                                                                                    |                                       |
|                                                                                                    |                                                                                                    |                                       |
|                                                                                                    |                                                                                                    |                                       |
|                                                                                                    |                                                                                                    |                                       |
|                                                                                                    |                                                                                                    |                                       |
|                                                                                                    |                                                                                                    |                                       |
|                                                                                                    |                                                                                                    |                                       |
|                                                                                                    |                                                                                                    |                                       |
|                                                                                                    |                                                                                                    |                                       |
|                                                                                                    |                                                                                                    |                                       |
| Test script                                                                                                    |                                                                                                    | Next Canc                             |
|                                                                                                    |                                                                                                    |                                       |
| ptionally, add                                                                                                    | more scripts, or click 'next' to continue                                                                                                    | 2.                                    |
|                                                                                                    |                                                                                                    |                                       |
| Application pop-up inst                                                                                                    | allation                                                                                                    |                                       |
|                                                                                                    |                                                                                                    |                                       |
| Which actions do you                                                                                                    |                                                                                                    | ts to the incoming call notification  |
| Which actions do you<br>The Outreach 'Show Contac                                                                                            | u want to perform?                                                                                                    | ts to the incoming call notification  |
| Which actions do you<br>The Outreach 'Show Contact                                                                                           | u want to perform?                                                                                                    | ts to the incoming call notification. |
| Which actions do you<br>The Outreach 'Show Contact<br>Open the automatical                                                                   | u want to perform?<br>t' and 'Add Call Note' scripts are preconfigured. Optionally, add extra script                                                               | ts to the incoming call notification  |
| Which actions do you<br>The Outreach 'Show Contact                                                                                           | u want to perform?<br>t' and 'Add Call Note' scripts are preconfigured. Optionally, add extra script<br>ly generated URL to the caller's CRM page.                 | ts to the incoming call notification  |
| Which actions do you<br>The Outreach 'Show Contact<br>Open the automatical<br>Add Call Note<br>Add a call note in Out                        | u want to perform?<br>t' and 'Add Call Note' scripts are preconfigured. Optionally, add extra script<br>lly generated URL to the caller's CRM page.<br>rreach      | ts to the incoming call notification  |
| Which actions do you<br>The Outreach 'Show Contact<br>Open the automatical                                                                   | u want to perform?<br>t' and 'Add Call Note' scripts are preconfigured. Optionally, add ex<br>lly generated URL to the caller's CRM page.                          | dra script                            |
| ich actions do you<br>Outreach 'Show Contact<br>Open the automatical<br>Add Call Note<br>Add a call note in Out                              | u want to perform?<br>t' and 'Add Call Note' scripts are preconfigured. Optionally, add extra script<br>lly generated URL to the caller's CRM page.<br>rreach      | ts to the incoming call notificatio   |
| Which actions do you<br>The Outreach 'Show Contact<br>Open the automatical<br>Add Call Note<br>Add a call note in Out<br>→ Add a new scrip   | u want to perform?<br>t' and 'Add Call Note' scripts are preconfigured. Optionally, add extra script<br>lly generated URL to the caller's CRM page.<br>rreach<br>t | ts to the incoming call notification  |
| Which actions do you<br>The Outreach 'Show Contact<br>Open the automatical<br>▲ Add Call Note<br>Add a call note in Out<br>→ Add a new scrip | u want to perform?<br>t' and 'Add Call Note' scripts are preconfigured. Optionally, add extra script<br>lly generated URL to the caller's CRM page.<br>rreach<br>t | ts to the incoming call notification  |
| Which actions do you<br>The Outreach 'Show Contact<br>Open the automatical<br>▲ Add Call Note<br>Add a call note in Out<br>→ Add a new scrip | u want to perform?<br>t' and 'Add Call Note' scripts are preconfigured. Optionally, add extra script<br>lly generated URL to the caller's CRM page.<br>rreach<br>t | ts to the incoming call notification  |
| Which actions do you<br>The Outreach 'Show Contact<br>Open the automatical<br>▲ Add Call Note<br>Add a call note in Out<br>→ Add a new scrip | u want to perform?<br>t' and 'Add Call Note' scripts are preconfigured. Optionally, add extra script<br>lly generated URL to the caller's CRM page.<br>rreach<br>t | ts to the incoming call notification  |
| Which actions do you<br>The Outreach 'Show Contact<br>Open the automatical<br>▲ Add Call Note<br>Add a call note in Out<br>→ Add a new scrip | u want to perform?<br>t' and 'Add Call Note' scripts are preconfigured. Optionally, add extra script<br>lly generated URL to the caller's CRM page.<br>rreach<br>t | ts to the incoming call notification  |
| Which actions do you<br>The Outreach 'Show Contact<br>Open the automatical<br>▲ Add Call Note<br>Add a call note in Out<br>→ Add a new scrip | u want to perform?<br>t' and 'Add Call Note' scripts are preconfigured. Optionally, add extra script<br>lly generated URL to the caller's CRM page.<br>rreach<br>t | ts to the incoming call notification  |
| Which actions do you<br>The Outreach 'Show Contact<br>Open the automatical<br>▲ Add Call Note<br>Add a call note in Out<br>→ Add a new scrip | u want to perform?<br>t' and 'Add Call Note' scripts are preconfigured. Optionally, add extra script<br>lly generated URL to the caller's CRM page.<br>rreach<br>t | ts to the incoming call notification  |
| Which actions do you<br>The Outreach 'Show Contact<br>Open the automatical<br>▲ Add Call Note<br>Add a call note in Out<br>→ Add a new scrip | u want to perform?<br>t' and 'Add Call Note' scripts are preconfigured. Optionally, add extra script<br>lly generated URL to the caller's CRM page.<br>rreach<br>t | ts to the incoming call notification  |
| Which actions do you<br>The Outreach 'Show Contact<br>Open the automatical<br>▲ Add Call Note<br>Add a call note in Out<br>→ Add a new scrip | u want to perform?<br>t' and 'Add Call Note' scripts are preconfigured. Optionally, add extra script<br>lly generated URL to the caller's CRM page.<br>rreach<br>t | ts to the incoming call notification  |
| Which actions do you<br>The Outreach 'Show Contact<br>Open the automatical<br>▲ Add Call Note<br>Add a call note in Out<br>→ Add a new scrip | u want to perform?<br>t' and 'Add Call Note' scripts are preconfigured. Optionally, add extra script<br>lly generated URL to the caller's CRM page.<br>rreach<br>t | ts to the incoming call notification  |

5)

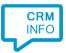

## 6) Check the configuration summary and click 'Finish' to add the Outreach integration.

| http://www.application.com/application/application/app | ×                  |
|----------------------------------------------------------------------------------------------------|--------------------|
| Summary                                                                                                    |                    |
| Application                                                                                                    |                    |
| Outreach                                                                                                    |                    |
| Recognition                                                                                                    |                    |
| Recognition from Outreach                                                                                                    |                    |
| Scripts                                                                                                    |                    |
| Show Contact: Open webpage \$(PopUpUri)<br>Add Call Note:                                                                                                    |                    |
|                                                                                                    |                    |
|                                                                                                    |                    |
|                                                                                                    |                    |
|                                                                                                    |                    |
|                                                                                                    |                    |
|                                                                                                    |                    |
|                                                                                                    |                    |
|                                                                                                    |                    |
|                                                                                                    |                    |
|                                                                                                    | Back Finish Cancel |